### CURSO TÉCNICO EM SEGURANÇA DO TRABALHO

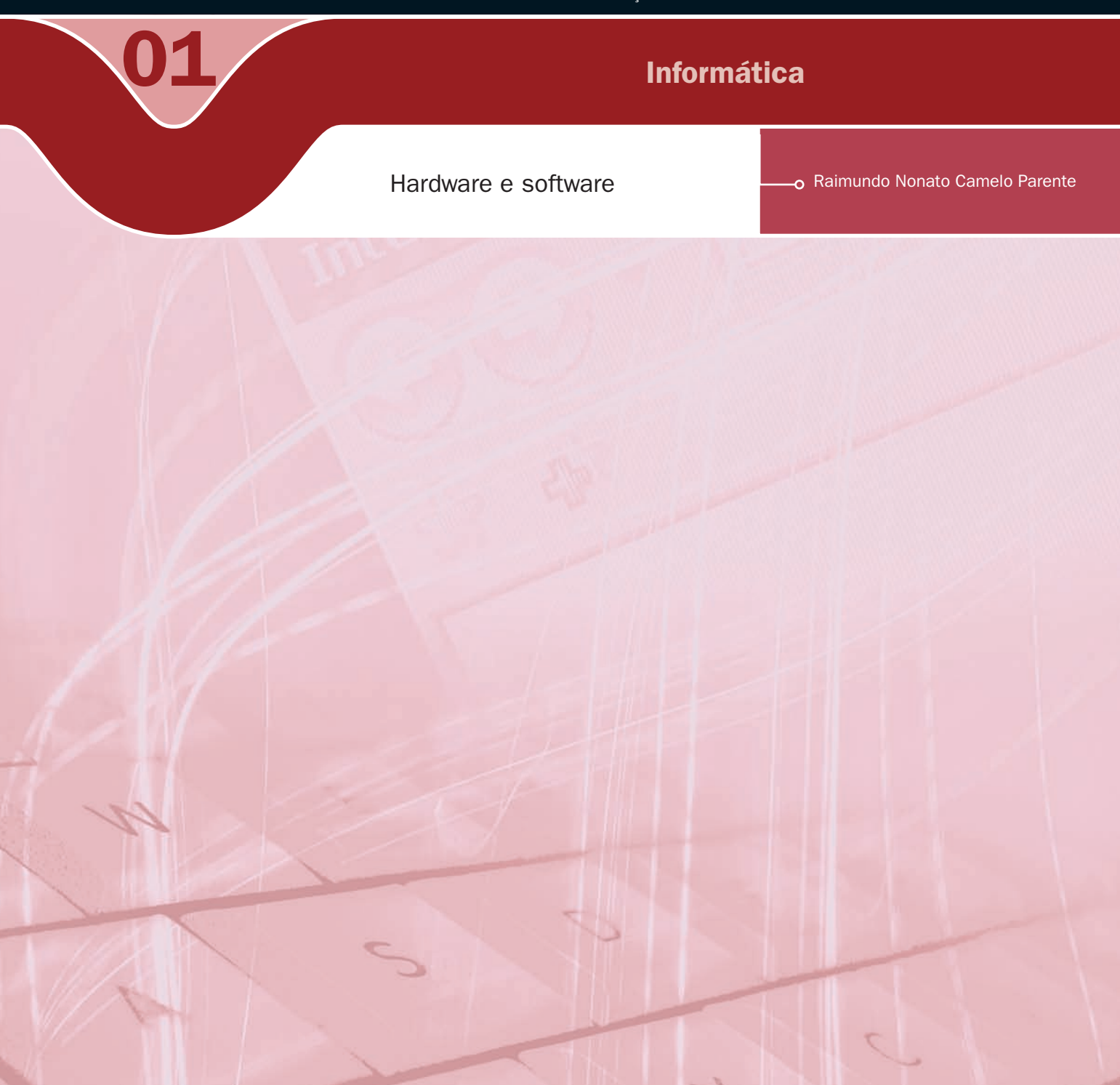

### Governo Federal Ministério da Educação

#### Projeto Gráfico

Secretaria de Educação a Distância – SEDIS

#### equipe sedis | universidade do rio grande do norte – ufrn

Coordenadora da Produção dos Materias Marta Maria Castanho Almeida Pernambuco

Coordenador de Edição Ary Sergio Braga Olinisky

Coordenadora de Revisão Giovana Paiva de Oliveira

Design Gráfico Ivana Lima

#### Diagramação

Ivana Lima José Antônio Bezerra Júnior Mariana Araújo de Brito Vitor Gomes Pimentel

Arte e ilustração Adauto Harley Carolina Costa Heinkel Huguenin

Revisão Tipográfica Adriana Rodrigues Gomes

Design Instrucional Janio Gustavo Barbosa Luciane Almeida Mascarenhas de Andrade Jeremias Alves A. Silva Margareth Pereira Dias

#### Revisão de Linguagem

Maria Aparecida da S. Fernandes Trindade

Revisão das Normas da ABNT Verônica Pinheiro da Silva

Adaptação para o Módulo Matemático Joacy Guilherme de Almeida Ferreira Filho

Revisão Técnica Rosilene Alves de Paiva

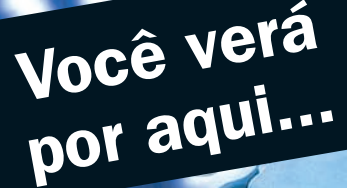

... o conceito de computador, além da tecnologia que o constitui, tais como: a entrada, a saída, o processamento e o armazenamento de dados. Veremos também o que é o software que dá vida ao computador, pois, sem um software, a máquina é apenas um amontoado de componente eletrônico sem produtividade.

A aprendizagem deste conteúdo é de grande relevância, pois em plena era da informação, o bem maior de uma empresa não é o patrimônio físico que engloba o prédio, máquinas e equipamentos, mas o que faz uma empresa ser competitiva e se manter no mercado é a qualidade da informação que ela tem para tomar decisão. Nesse ambiente, os computadores são as ferramentas imprescindíveis para transformarem dados em informação.

- **A** Conhecer os componentes de computador.
- **A** Entender o funcionamento de um computador digital.
- **7** Conhecer os tipos de computadores existentes no mercado.
- **7** Compreender o funcionamento do sistema operacional.
- **7** Entender as funções dos aplicativos no nosso dia a dia.

## **Objetivo**

 $\mathbf{1}$ 

# Para começo de conversa...

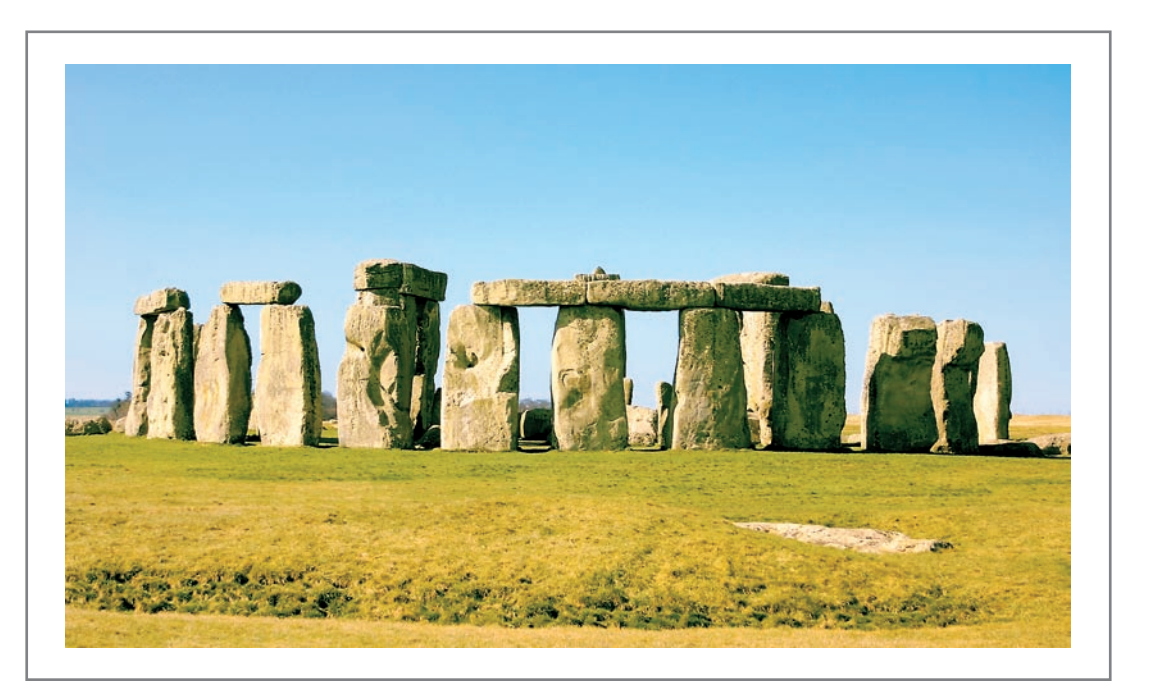

#### Figura 1 - Stonehenge

Alguns livros de computação consideram o Stonehenge (monumento megalítico da Idade do Bronze com 3 a 6 metros de altura, localizado na planície de Salisbury, próximo a Amesbury, no condado de Wiltshire, no Sul da Inglaterra), o primeiro esforço do homem para obter informações antecipadas. Nesse sentido, pode ser considerado o primeiro computador.

Em 1960, um astrônomo americano, **Gerald Hawkins**, mostrou, com ajuda de um computador, que o monumento se tratava de um dispositivo capaz de prever os solstícios do verão e do inverno, eclipses e outros fenômenos.

Como podemos observar, o desejo de obter informações antecipadas para tomar decisão acertada acompanha o homem desde o começo da evolução.

#### Gerald Hawkins,

O astrônomo americano Gerald S. Hawkins, em seu livro *Stonehenge Decoded*, estabeleceu diversas relações geométricas entre o posicionamento das pedras do monumento. Stonehenge seria um observatório pré-histórico cujo alinhamento das pedras produz um traçado de linhas que marcam o nascer e pôr do Sol em datas chaves, como os solstícios. Os movimentos do Sol, da Lua e das estrelas podiam ser seguidos, os eclipses podiam ser previstos. (EARTH MYSTERIES..., 2008).

 $\overline{2}$ 

# Compreendendo o computador

Em 1944, com a necessidade de se efetuar cálculos balísticos, a equipe do professor **Alken**, da Universidade de Havard, com a ajuda da IBM (*International Business Machines*), construíram o primeiro computador eletromecân professor Alken, da Universidade de Havard, com a ajuda da IBM (*International Business Machines*), construíram o primeiro computador eletromecânico – o Mark I. Os computadores desse tipo foram desenvolvidos para trabalhar com cálculos. Eram grandes, caros e utilizavam uma linguagem que praticamente só os engenheiros entendiam. Eram máquinas fabulosas, porém, preparadas para ser usadas por especialistas. Com o desenvolvimento da tecnologia eletrônica, na qual as válvulas foram substituídas pelos transistores, os tamanhos dos computadores foram diminuindo ao ponto de caberem em cima da mesa do trabalhador. Entrou-se na era do *Personal Computer* (PC), ou seja, computador pessoal.

Para que se tenha uma noção, em 1946, o primeiro computador eletrônico ENIAC (*Eletronic Numerical Integrator And Calculator* / Integrador Numérico Eletrônico e calculador) tinha o tamanho de um prédio de 3 andares, e o operador trabalhava no seu interior; já na década de 1970, os computadores podiam ser colocados em cima de uma mesa, como temos hoje.

Vamos começar a estudar os computadores a partir de 1946, quando foi construído o primeiro computador digital eletrônico. Não existia mais módulo mecânico como nas máquinas anteriores. Seu nome era *Eletronic Numerical Integrator And Calculator* (ENIAC). Seu tamanho era do tamanho de um prédio de três pavimentos e com um poder de processamento inferior a uma calculadora cientifica. Sua estrutura era formada por 19.000 válvulas, 1.500 relés, diversos resistores, capacitores, indutores, consumindo cerca de 200 Kwatts de potência. Sua memória podia registrar até 20 números de 10 dígitos cada um. Ele fazia 5.000 adições e 360 multiplicações por segundo.

#### Alken

Howard Hathaway Aiken (8 de março de 1900 - 14 de março de 1973) – Engenheiro de computação e matemático nascido em Hoboken, New Jersey, USA, que criou para a International Business Machines, o Mark I (1944), o programa que deu origem à computação digital. Cresceu em Indianápolis, onde se graduou na Arsenal Technical High School (1919) e formouse em Engenharia Elétrica na University of Wisconsin (1923). (HOWARD..., 2008).

#### Grace Hopper

Grace Hopper foi uma analista de sistemas da marinha americana nas décadas de 1940 e 1950. Foi ela que criou a linguagem de programação FLOW-MATIC, hoje extinta. Esta linguagem serviu como base para a criação do COBOL. (WIKIPEDIA, 2008a).

#### John Von Neumann

John Von Neumann nasceu em Budapeste, foi professor em Berlim e Hamburgo. Em 1930, indo para a América do Norte, tornou-se, juntamente com Einstein, um dos primeiros membros permanentes do instituto de Estudos Avançados. Em 1944 e 1946, Von Neumann ajudou a preparar o relatório para o exército sobre capacidade dos computadores e, em 1949, viabilizou o primeiro computador com programa e dados na memória. (WIKIPÉDIA, 2008b)

4

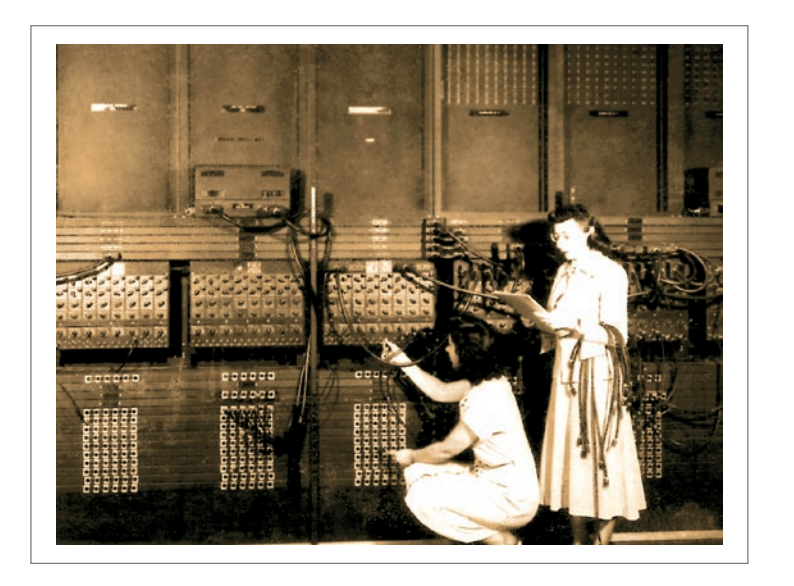

Figura 2 – Primeiro computador digital eletrônico ENIAC

Em 14 de junho de 1951, o primeiro computador comercial foi entregue a um cliente, era um ENIAC modificado, seu nome Universal Automatic Computer (UNIVAC).

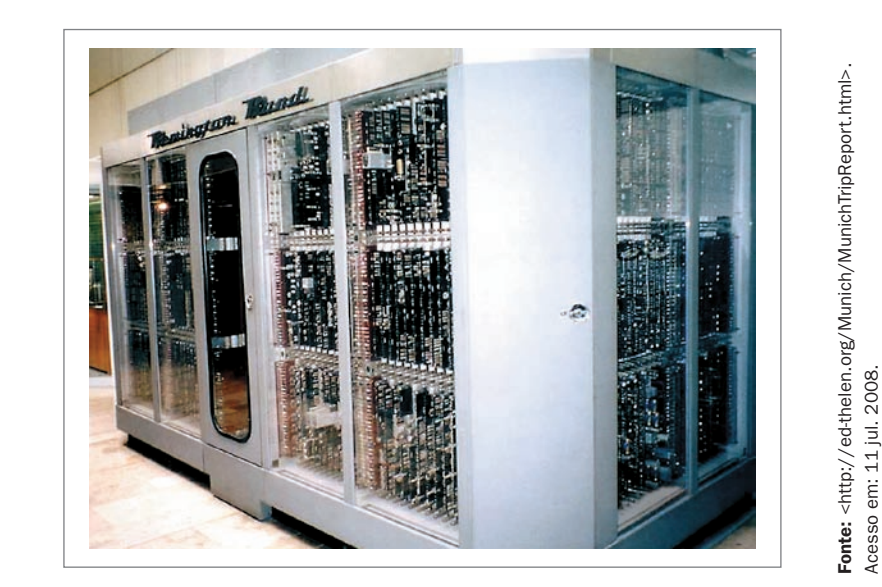

Figura 3 – Primeiro computador comercial UNIVAC

Em 1952, Grace Hopper (1906-1992) criou o primeiro compilador e ajudou a desenvolver duas linguagens de programação que tornaram os computadores mais atrativos para comércio.

Em 1946, John Von Neumann (1903-1957) e sua equipe apresentaram, em um artigo, uma proposta de uma máquina; nesta, os dados e o programa (instruções) eram armazenados na memória. Além disso, muitos detalhes de especificações e conceitos apresentados nesse artigo influenciaram a arquitetura dos computadores construídos nos anos seguintes até hoje.

A idéia desse matemático e de sua equipe foi que os dados de entrada ficariam em uma memória aguardando serem processados. Uma vez processados, voltariam para a memória antes de serem enviados para a saída. Esse fato de armazenar os dados na memória e não enviar direto para o processamento fez os computadores serem mais velozes e facilitou a manipulação dos programas e dados.

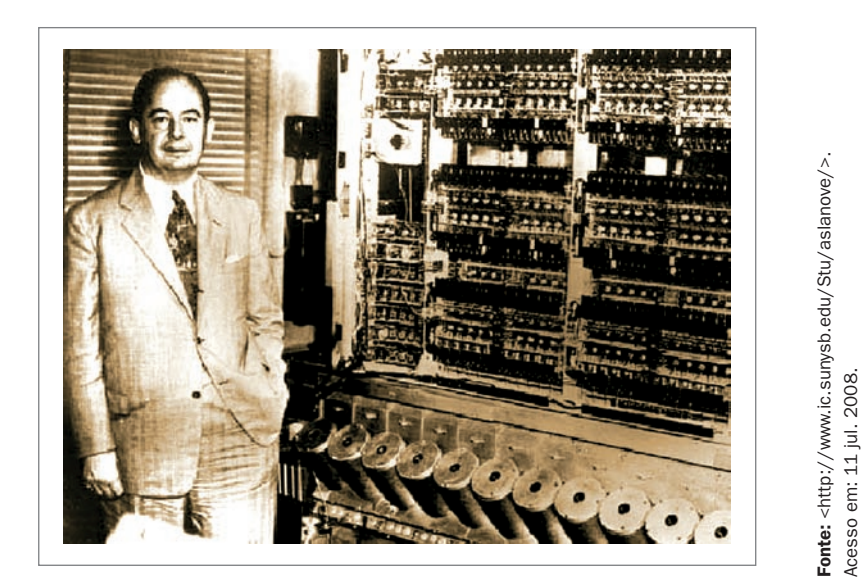

Figura 4 – Matemático John Von Neumann

Em 1960, a IBM lança o IBM/360, cuja série marcou uma nova tendência na construção de computadores com o uso de Circuito Integrado (CI) ou pastilhas, que ficaram conhecidas como *chips*. Esses *chips* incorporavam, numa única peça de dimensões reduzidas, várias dezenas de transistores já interligados, formando circuitos eletrônicos complexos.

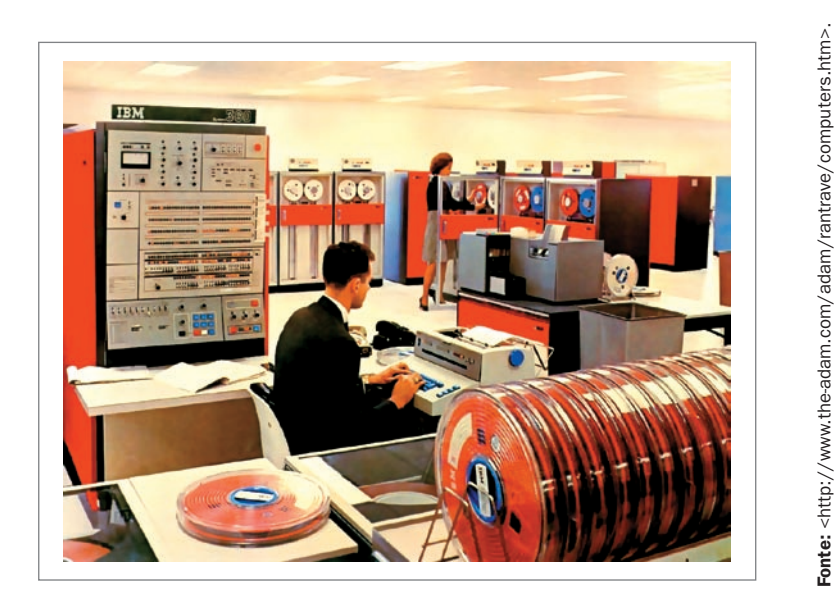

**Figura 5 – IBM 360** 

Acesso em: 11 jul. 2008.

Acesso em: 11 jul. 2008.

# Componentes de computador

arquitetura dos computadores atuais segue as idéia de Von Neumann e de sua<br>equipe. É simples e eficiente. Os dados de entrada ficam em uma memória<br>aguardando serem processados. Uma vez processados, voltam para a memória<br>ap equipe. É simples e eficiente. Os dados de entrada ficam em uma memória aguardando serem processados. Uma vez processados, voltam para a memória antes de serem enviados para a saída. Todo esse processo é realizado pela unidade de controle do processador. Os cálculos e as decisões são realizados no processador pela Unidade Lógica Aritmética (ULA). Isso foi o que possibilitou os computadores ficarem mais velozes e facilitou a manipulação dos programas e dados.

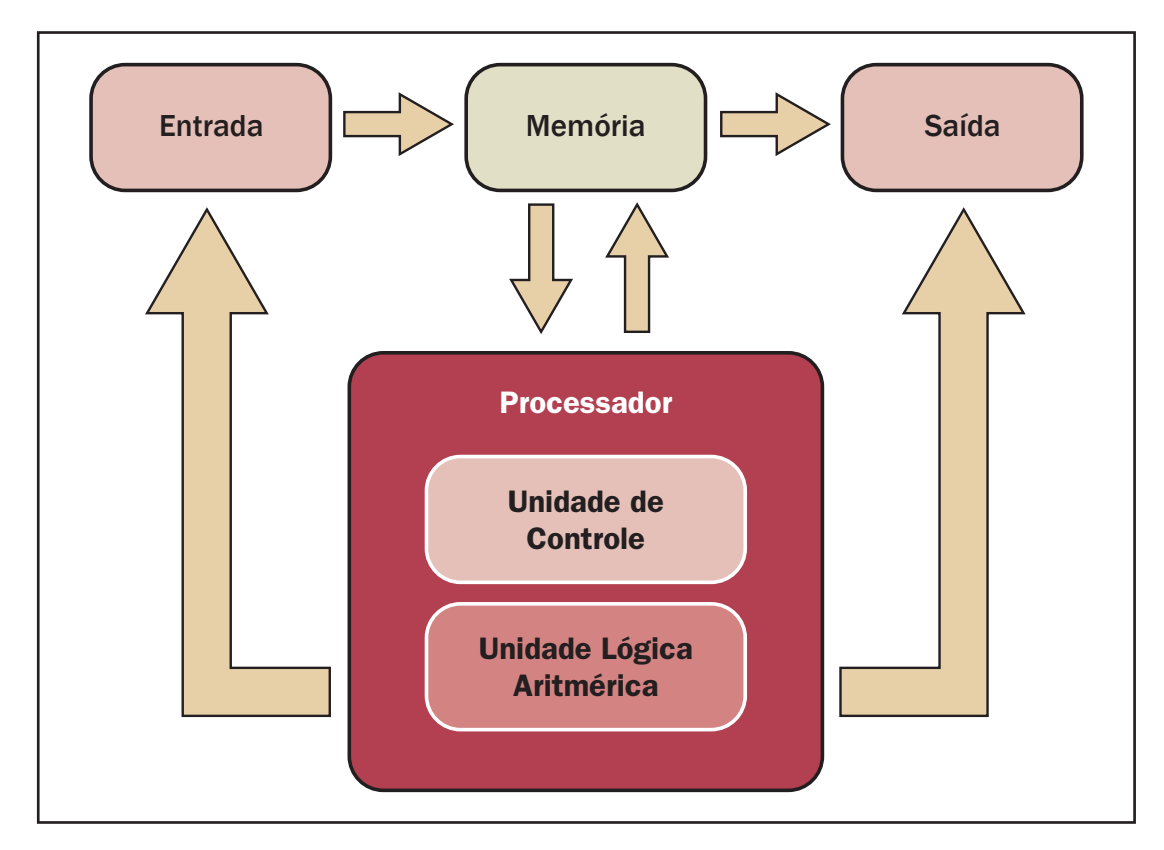

Ilustração de um computador digital na Arquitetura Von Neumann

## Processadores

6

Na década de 1970, os computadores ganharam drasticamente em termos de velocidade, confiabilidade e capacidade de armazenamento. É nessa fase em que as aplicações e potências dos computadores são notórias. Entramos na era dos microprocessadores Large Scale Integration (LSI).

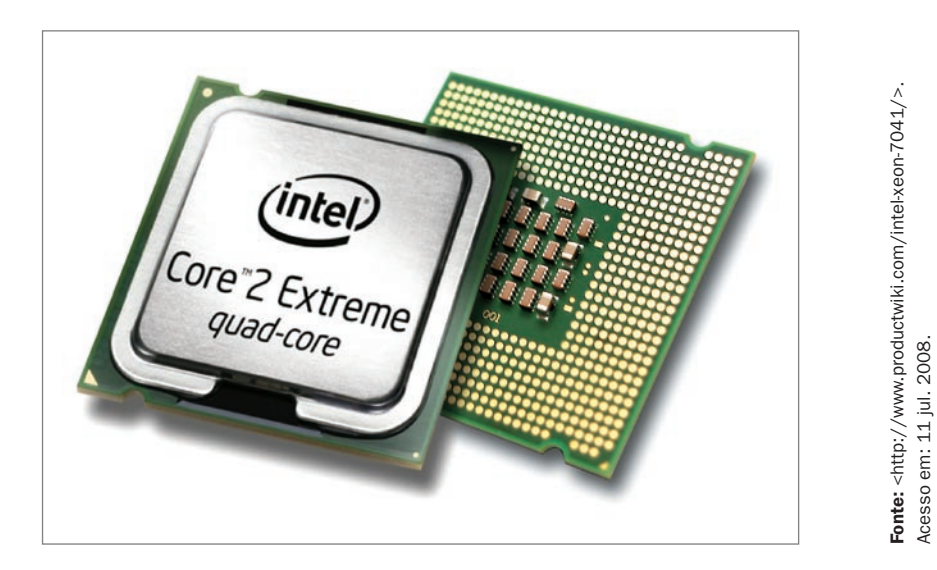

Figura 6 – Microprocessador

### Praticando...

Acesse as páginas dos fabricantes de processadores AMD <http://vip.amd. com/br-pt> e INTEL <http://www.intel. com/PORTUGUES/> que dominam o mercado na fabricação de chips e veja os processadores que esses fabricantes oferecem. Note que para cada usuário tem um processador específico e deve ser levado em conta o custo benefício.

## Responda aqui

Fonte: <http://www.productwiki.com/intel-xeon-7041/>.

Acesso em: 11 jul. 2008.

 $\overline{7}$ 

O módulo de armazenamento é responsável por guardar (mesmo que temporariamente) os objetos de cálculo usados pelo processador e resultados enviados por ele. Na arquitetura Von Neumann, os computadores têm no módulo de memória seu ponto de apoio, pois todos os dados que serão processados e os que já o foram ficam armazenados em uma memória que é fundamental para agilizar o sistema como um todo. Essa memória em que ficam os dados para serem processados são memórias temporárias, ou seja, desligando os computadores, os dados não se mantêm. Também chamada de memória Random Access Memory (RAM), aleatória ou de trabalho.

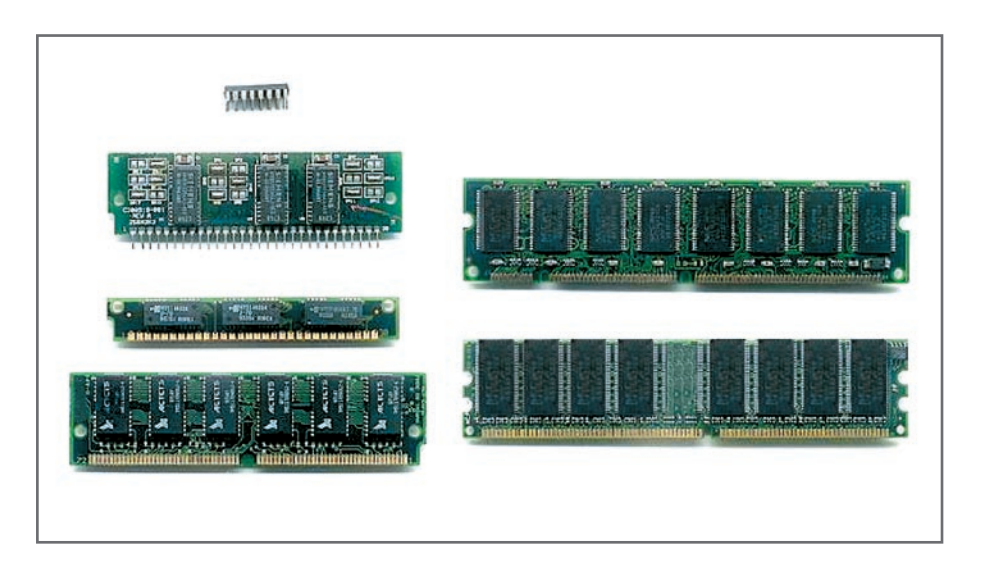

Figura 7 – Diferentes tipos de RAM

Aos dados que serão necessários manipulá-los por mais vezes precisam ser armazenados permanentemente. Essas memórias onde os dados não se apagam com o desligamento do computador são chamadas de memória secundária. Exemplo de memória secundária é o disco rígido ou Hard Disk (HD), que vem no interior dos computadores, CD-ROM, DVD-ROM, pen-drives, etc.

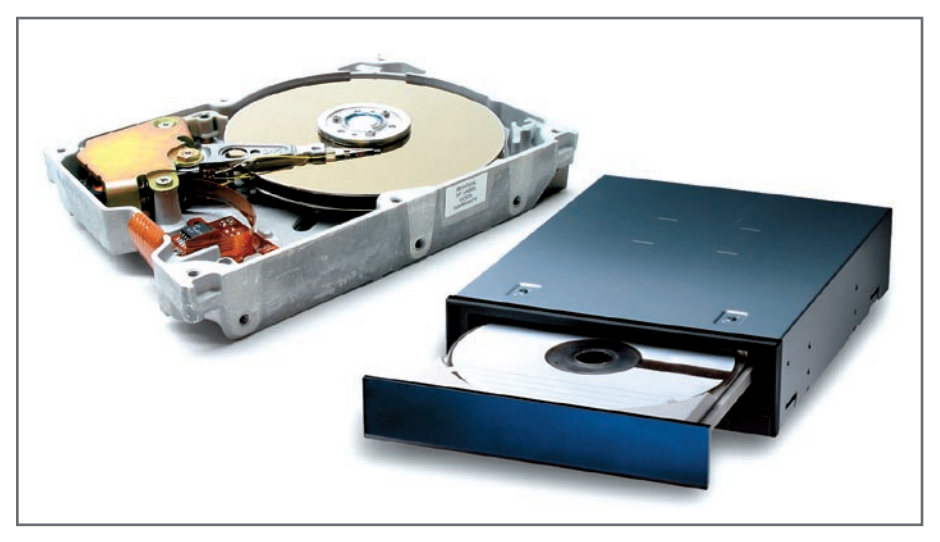

Figura 8 – Memórias secundárias HD e DVD-ROM

Fonte: <http://pt.wikipedia.org/wiki/Mem%C3%B3ria\_RA Fonte: <http://pt.wikipedia.org/wiki/Mem%C3%B3ria\_RAM>

Acesso em: 11 jul. 2008.

Acesso em: 11 jul. 2008.

8

## Dispositivos de entrada e saída

Os módulos de entrada e saída são responsáveis pela interação do usuário com a máquina. É por eles que o usuário entra com dados e recebe respostas dos problemas (informações). São também conhecidos como periféricos de entrada e saída, pois, normalmente, ficam fora do gabinete do computador, bem próximos, ligados por cabos. Os dispositivos de entrada são: teclado, mouse, scanner, máquina de fotografia digital, etc., e os dispositivos de saída são: monitores, impressoras, CD's, DVD's, Discos rígidos, etc.

# O que o computador entende?

Nosso sistema numérico tem dez símbolos (0, 1, 2, 3, 4, 5, 6, 7, 8, 9), por isso é chamado de base 10 ou decimal. Nos computadores, o sistema numérico tem dois símbolos (0, 1) chamado de base 2 ou binário. Nesse sistema numérico, os dados são transformados em 0 e 1, conhecidos por BInary digiT (BIT), para então serem armazenados na memória em grupo de 8 bits, agrupamento que forma um Byte. Cada byte é identificado e acessado por meio de um endereço.

Todos os caracteres existentes possuem um caractere numérico correspondente em uma tabela no computador na codificação *American Standard Coded for Information Interchange* (ASCII) e esses caracteres numéricos são transformados em binário para que a máquina entenda. Então, quando digitamos a letra "A", o computador recebe um byte representando essa letra, ou seja, recebe "11000001" e assim para todos os caracteres. Quando digitamos a palavra "GALO.", esta será transformada para sistema binário como: 11000111 11000001 11010011 11010110 01001011, pois o sistema transforma cada caractere do G até o ponto.

Então, nos computadores são armazenadas informações em sistema binário, e a capacidade é medida por byte, como mostra a tabela a seguir.

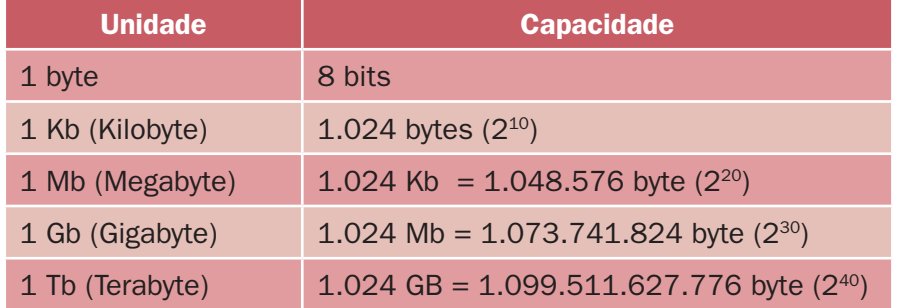

Tabela 1 – capacidade das memórias

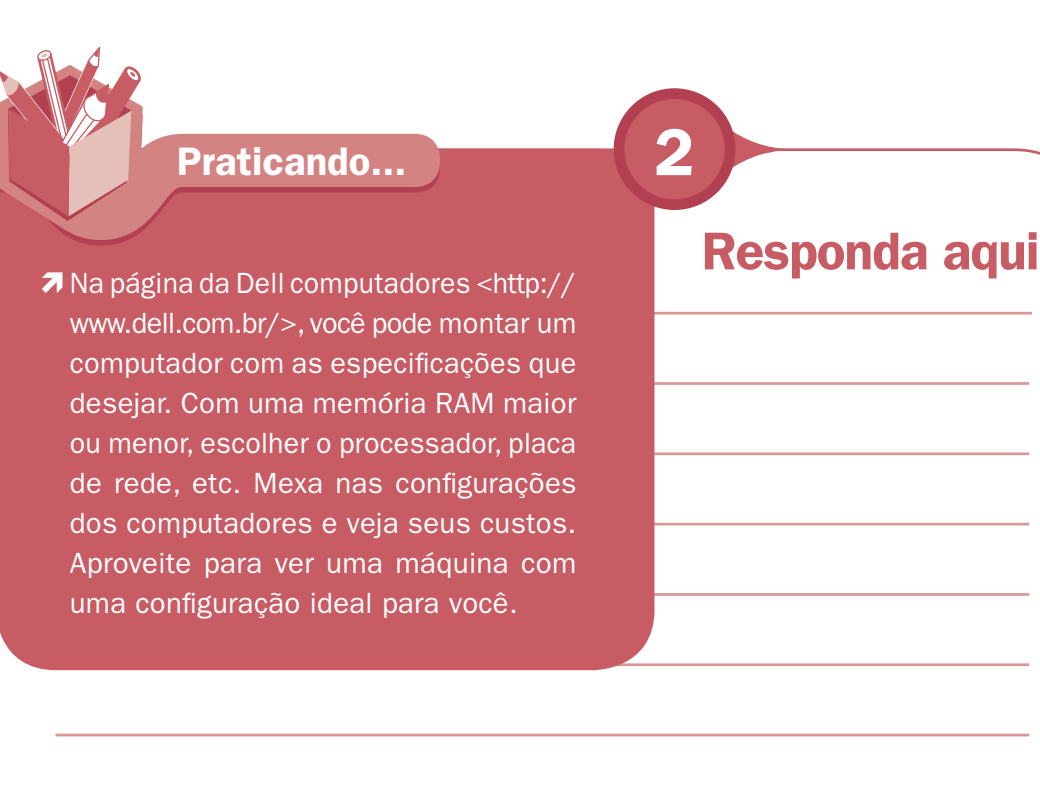

# Tipos de computadores

Na década de 1980, os computadores entraram em desenvolvimento espetacular, tanto em termos de tecnologia, que os fez ficar menores, rápidos e confiáveis, como em termos financeiros, com custos cada vez menores. Hoje, existem computadores para todo tipo de empresa: micro, pequena, média ou grande.

Para as grandes empresas, existem dois tipos de computadores: os mainframes e os supercomputadores.

Os mainframes são os computadores de grande porte com poder de processar bilhões de instruções por segundo e têm acesso a trilhões de caracteres de dados. Os principais clientes são: bancos, empresa de aviação, fábricas em geral, órgãos governamentais, enfim, empresas que manipulam uma grande quantidade de dados. Já os supercomputadores são máquinas com poder de manipular um gigantesco número de dados. São muito rápidos, podem processar trilhões de instruções por segundo. Os que mais precisam dessa máquina são: setor financeiro, meteorologia, design de automóveis, efeitos especiais cinematográficos, ilustrações gráficas sofisticadas, uso militar e agentes de governo.

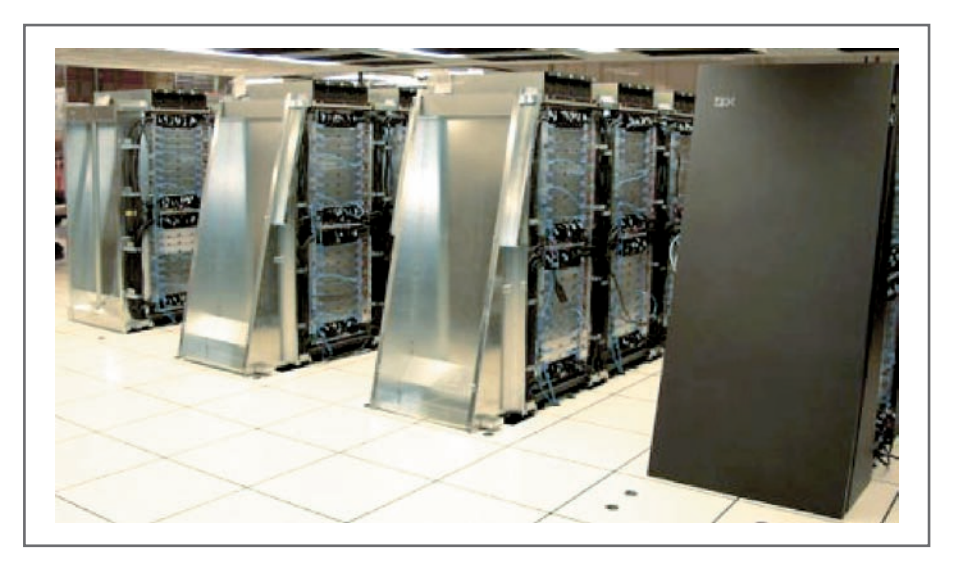

Fonte: <http://www.abadiadigital.com/noticia2880.html>.

**Fonte**: <http://www.abadiadigital.com/noticia2880.html>.<br>Acesso em: 11 jul. 2008.

Acesso em: 11 jul. 2008.

Figura 9 – Supercomputador

Para empresas pequenas e médias, com volume de dados considerável, é necessário que se tenha um computador de porte médio. São os minicomputadores também chamados de Midrange. São computadores multiusuários, projetados para atender às necessidades das organizações de porte médio. Centenas ou, às vezes, milhares de usuários podem estabelecer conexão.

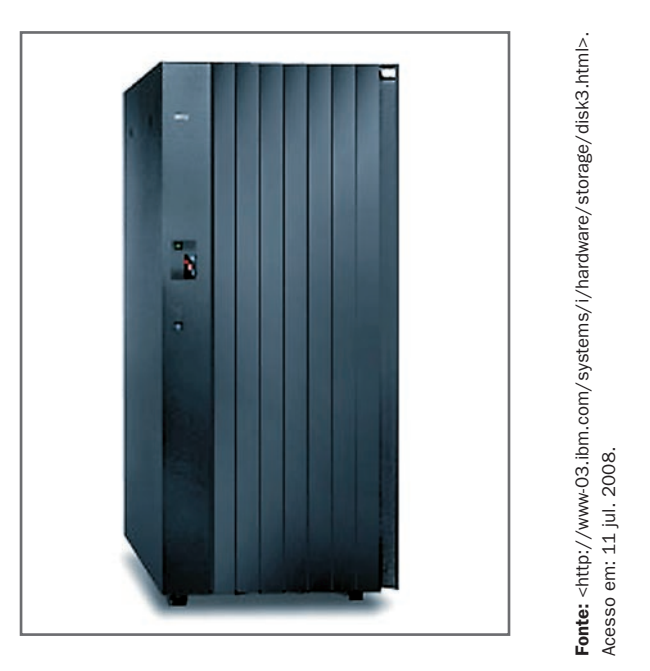

Figura 10 - Minicomputador IBM DS 8000

Para os microempresários, um microcomputador é suficiente. São computadores que têm seus tamanhos reduzidos, porém, hoje, têm um poder de processamento muito grande. São ideais para administrar pequenos bancos de dados e gerenciar processos nas empresas. Ajudam muito na tomada de decisão e análise de clientes.

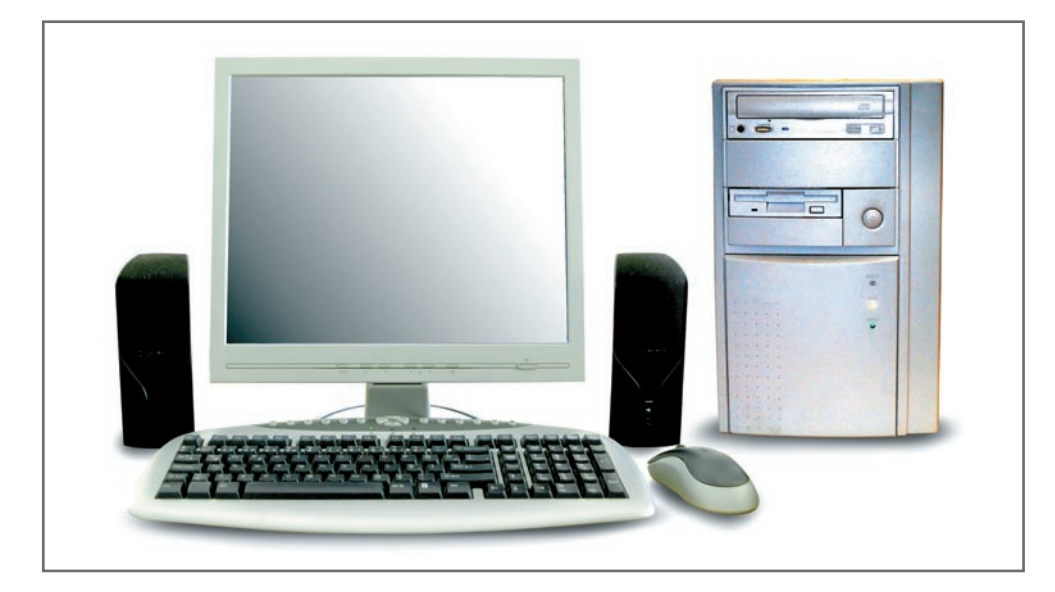

Figura 11 - Microcomputador

Com a tecnologia de interligação de computadores por meio de microondas, dispensando a estrutura de fios, os notebooks e os Assistente Digital Pessoal (PDA's) são muitos utilizados por funcionários das empresas que trabalham em campo. A produtividade aumenta com a flexibilidade de um processamento em todas as horas. Os usuários dos PDA's são: motorista de entrega de encomendas, leitores de medidores de consumo, representantes de vendas, enfermeiros, corretor de imóveis, avaliadores de seguro, entre outros.

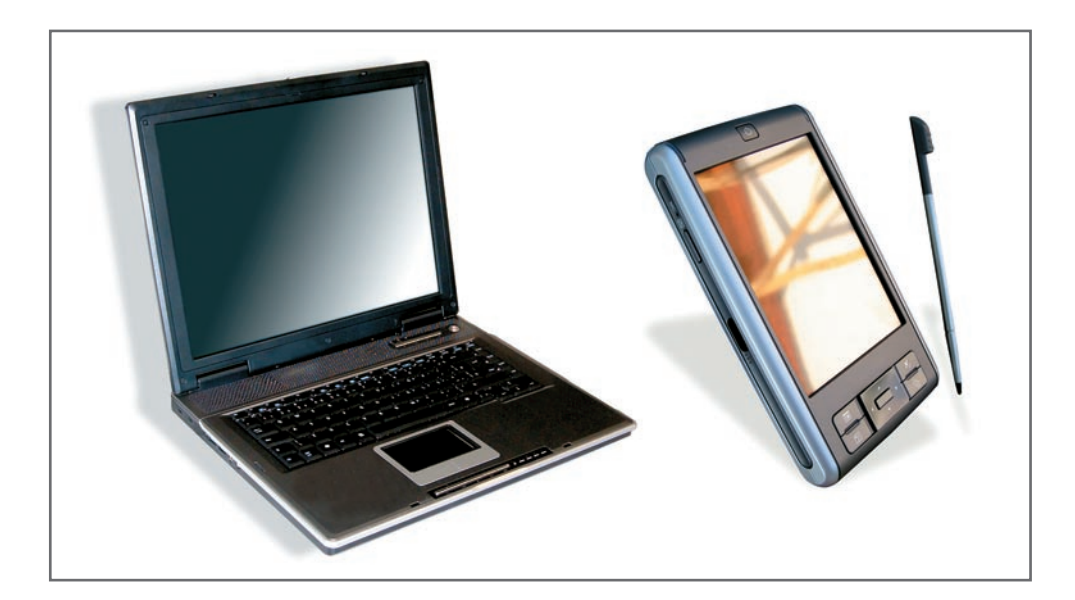

Figura 12 – Notebook e PDA

Fonte: <http://cleotech.blogspot.com/>. Acesso em: 11 jul. 2008.

Fonte: <http://cleotech.blogspot.com/>. Acesso em: 11 jul. 2008

### Praticando...

7 Procure em uma loja virtual, na Internet, configuração e preço dos computadores vendidos no mercado. Note a capacidade da memória RAM, disco rígido e os dispositivos de entrada e saída que poderão ser utilizados como DVD-RW, etc. É interessante observar que os recursos que vêm na máquina são proporcionais ao seu preço. Mais poder de armazenamento, processador e memória RAM implica em mais custo para adquirir.

## Responda aqui

# **Software**

Quando as pessoas e as empresas compram computadores, em geral há uma atenção total à máquina. Entretanto, é realmente o software – o conjunto de instruções planejadas, passo a passo, necessários para transformar dados em informações – que torna um computador útil.

Há duas categorias de software que usamos diariamente quando acessamos um computador. São os sistemas operacionais e os softwares aplicativos.

# Sistema Operacional

O sistema operacional é um programa especial que acorda a máquina e faz com que ela reconheça o processador, a memória, o teclado, o sistema de vídeo e as unidades de discos. Além disso, oferece ao usuário a facilidade de se comunicar com o computador. Exemplos de sistema operacional são o Linux e o Windows.

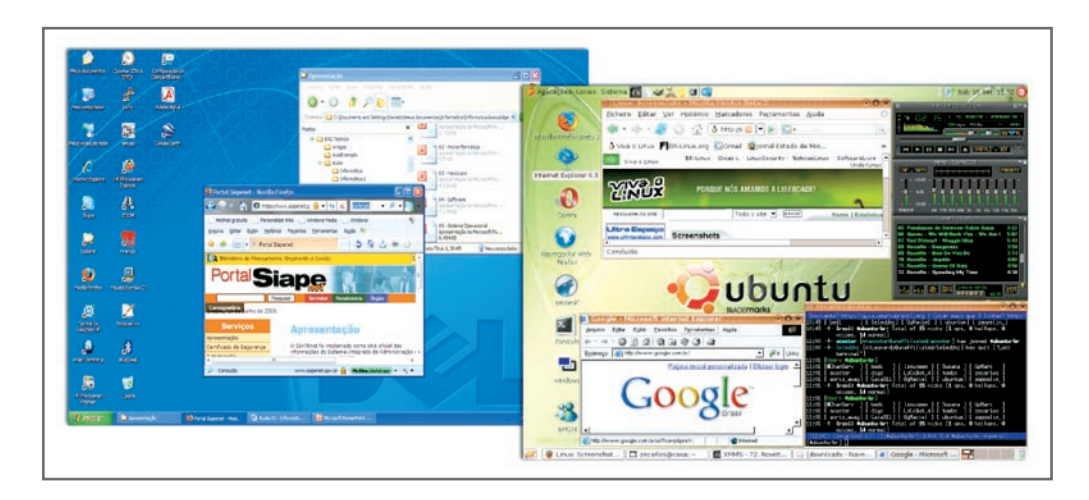

Figura 13 – captura da área de trabalho do Windows XP e Linux Ubuntu

O Sistema Operacional é o núcleo do mecanismo que faz o computador funcionar. Ele trabalha nos bastidores como intermediário entre as solicitações dos usuários e dos programas; gerencia e orienta o hardware (impressora, CD-ROM, etc.) do computador, lê e grava dados de e para unidade de disco.

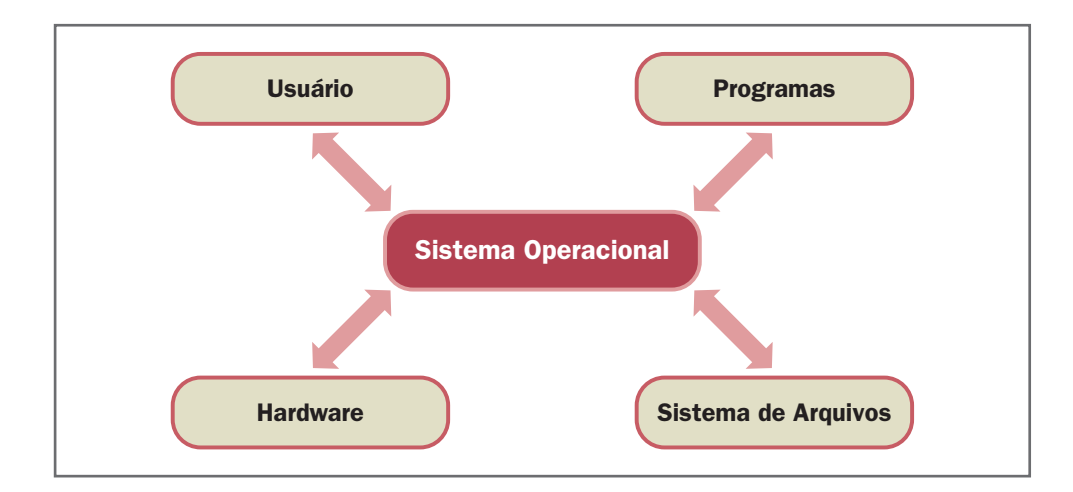

Ilustração do sistema operacional como núcleo do computador

14

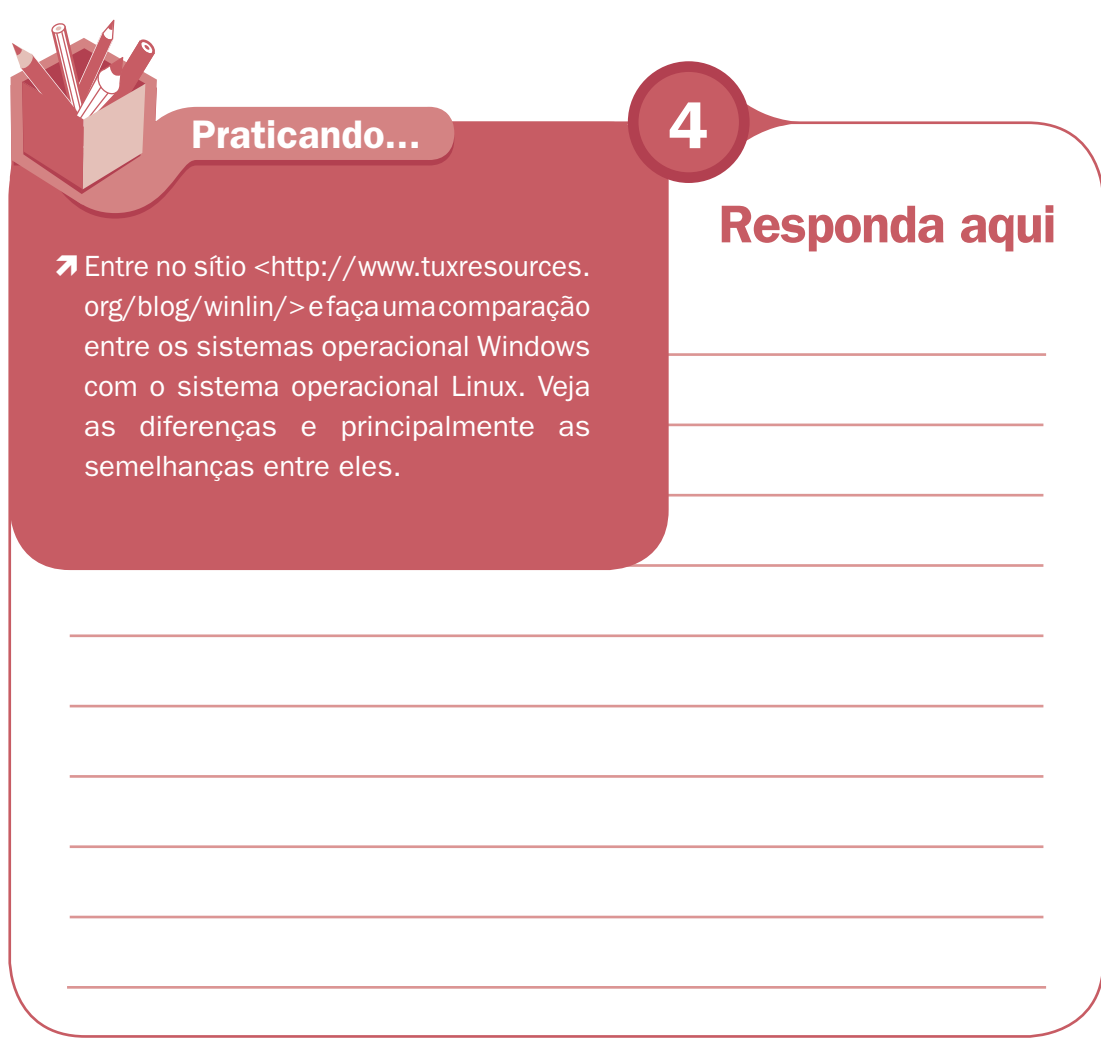

# Aplicativos

Os aplicativos são softwares que operam juntamente com o sistema operacional para que você execute tarefas com o micro sem necessitar ser um programador. Exemplos de software aplicativo são: processadores de textos, planilha eletrônica, software de apresentação, sistema de contabilidade, controle de estoque, etc.

No nosso curso, alguns aplicativos muito utilizados nas rotinas da empresa serão estudados. Esses softwares são conhecidos como Software Orientado à Tarefa. São especializados em realizar determinadas tarefas, com mais produtividade. Os softwares que iremos estudar são: processador de textos, planilha eletrônica e software de apresentação.

## Processador de texto

Processador de texto é o Software de computador mais amplamente usado. Permite criar, editar, formatar, armazenar e imprimir textos e gráficos em um documento. O mercado é dominado por dois aplicativos. São eles: o Word da Microsoft e o Write do BrOffice (Software livre).

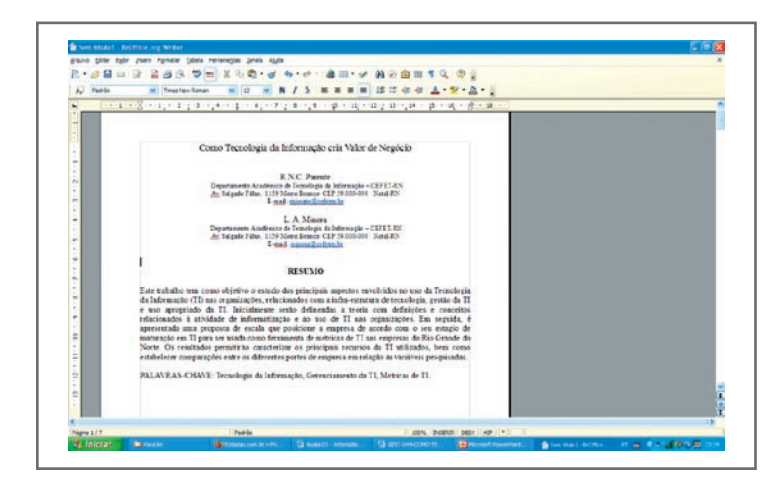

Figura 14 - Tela capturada do Writer do BrOffice

## Planilha eletrônica

Planilha de cálculo composta de colunas e linhas. Usada como uma ferramenta de negócio para tomada de decisão. Mostra os dados em forma de tabela ou em gráficos bem elaborados. Oferece aos usuários uma visão que eles não conseguiriam produzir prontamente por conta própria. Recalcula de maneira automática os resultados quando um número é alterado. O mercado é dominado por dois aplicativos: o Excel, da Microsoft e o Calc, do BrOffice (Software livre).

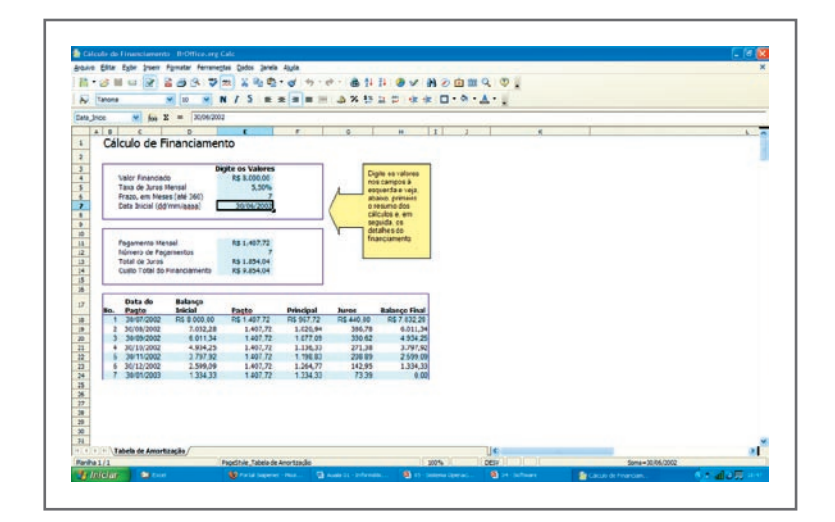

Figura 15 - Tela capturada do Calc do BrOffice

### Software de apresentação

O software de apresentação pode produzir gráficos, mapas e tabelas e ajuda as pessoas a comparar dados, detectar tendências mais facilmente e tomar decisões mais rapidamente, já que a informação visual é mais atraente do que uma página numérica. O mercado é dominado por dois aplicativos: o PowerPoint, da Microsoft e o Impress, do BrOffice (Software livre).

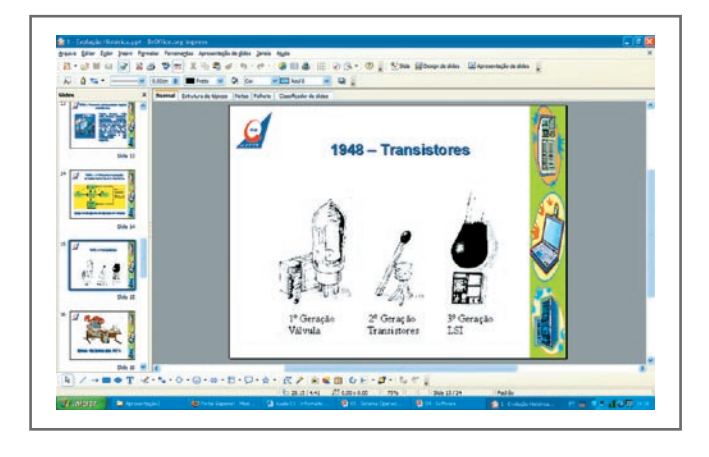

Figura 16 – Tela capturada do Immpress do BrOffice

## Setup do computador

A partida do microcomputador é feita por um software que fica residente em uma memória denominada memória ROM ou SETUP e depois é passada a responsabilidade para o sistema operacional gerenciar o computador. Essas duas fases distintas estão a seguir:

- $\checkmark$  Primeiro, executar o Power On Self Test (POST) ou autoteste de partida iniciar um teste de todos os dispositivos instalados: teclado, memória, etc., alertando com um sinal sonoro.
- $\checkmark$  Finalizar, carregando o sistema operacional carga do sistema operacional e demais itens de inicialização que ficam residentes na memória de trabalho do computador.

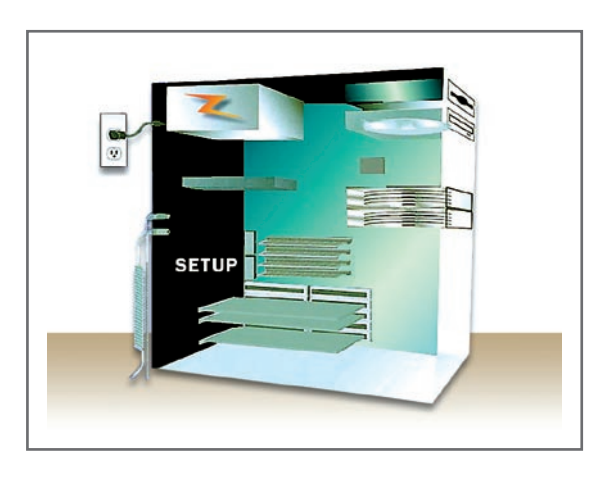

Figura 17 – Localização do Setup no computador

# Aquisição de software

Para adquirir software você tem várias maneiras, dependendo da necessidade. Ver tabela a seguir:

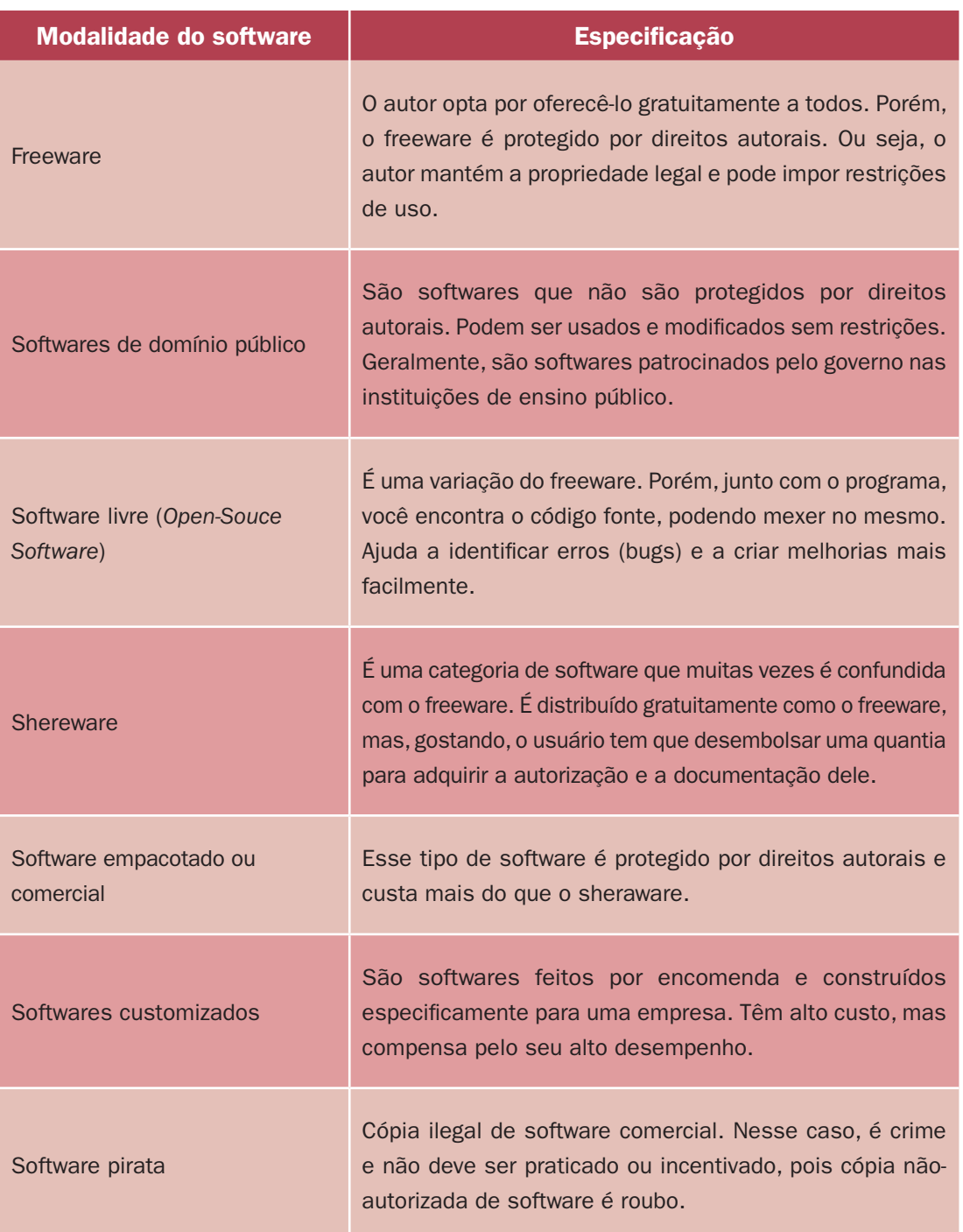

### Tabela 2 – Modalidade de aquisição de software

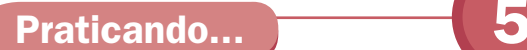

Com base no conteúdo estudado, responda às seguintes questões:

- 01. Transforme os seguintes números de binários para decimal:
	- a) 11001000;
	- b) 00011001;
	- c) 01000100.

02. Transforme os seguintes números de decimal para binário:

- a) 2008;
- b) 75;
- c) 365.

03. O primeiro computador digital totalmente eletrônico foi:

- a) ENIAC;
- b) UNIVAC;
- c) IBM360;
- d) MARK I.

**04.** Marque a alternativa falsa:

- a) O número 15 no sistema decimal corresponde a 1111 no sistema binário.
- b) Um HD 3 GB tem capacidade maior que outro com 700 MB.
- c) As válvulas substituíram os transistores na fabricação do computador.
- d) A arquitetura dos computadores atuais foi idealizada pela equipe do matemático John Von Neumann;
- 05. Explique como funciona um computador digital.

### Respostas

01. 200 / 25 / 68 02. 11111011000 / 1001011 / 101101101. 03. A 04. C 05. Os dados de entrada ficam armazenados em uma memória aguardando serem processados; uma vez processados, os dados são armazenados novamente na memória antes de serem enviados para a saída.

## Leituras complementares

MUSEU DO COMPUTADOR. Disponível em: <www.museudocomputador.com.br/>. Acesso em: 1 jul. 2008.

MUSEU VIRTUAL DE INFORMÁTICA. Disponível em: <http://piano.dsi.uminho.pt/ museuv/index.html>. Acesso em: 1 jul. 2008.

COMPUTER HISTORY MUSEUM. Disponível em: <http://www.computerhistory.org/>. Acesso em: 1 jul. 2008.

WIKIPÉDIA. **Software**. Disponível em: <http://pt.wikipedia.org/wiki/Software>. Acesso em: 11 jul. 2008.

A leitura a fontes variadas de informação é importante para consolidar conhecimento e, na era da informação virtual, há a facilidade de ter, em casa ou no trabalho, ou em qualquer lugar que tenha um computador e um ponto de entrada para Internet, informação disponível vinte quatro horas, de qualidade e gratuita.

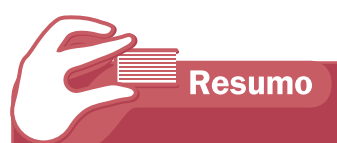

Nesta aula, aprendemos que a evolução dos computadores se deu pela necessidade que o ser humano teve em calcular. Porém, na década de 1980, essa necessidade passou de somente cálculos para manipulação de um grande número de dados. Entramos na era da informação, em que os computadores ficaram menores, mais potentes e com custo acessível a um número maior de usuário, tanto empresarial como residencial. Compreender o processo dessa máquina facilita o seu uso com produtividade. Com as informações adquiridas sobre sistema operacional e aplicativos, fica claro que devemos entender a máquina para escolher melhor os softwares, que é o diferencial no uso do computador.

Vocês aprenderam que o computador é chamado também de hardware, parte dura ou física. Os programas são chamados de software, parte leve ou não física. Para facilitar o aprendizado, gira na Internet uma brincadeira com esses conceitos, como mostrado na figura abaixo:

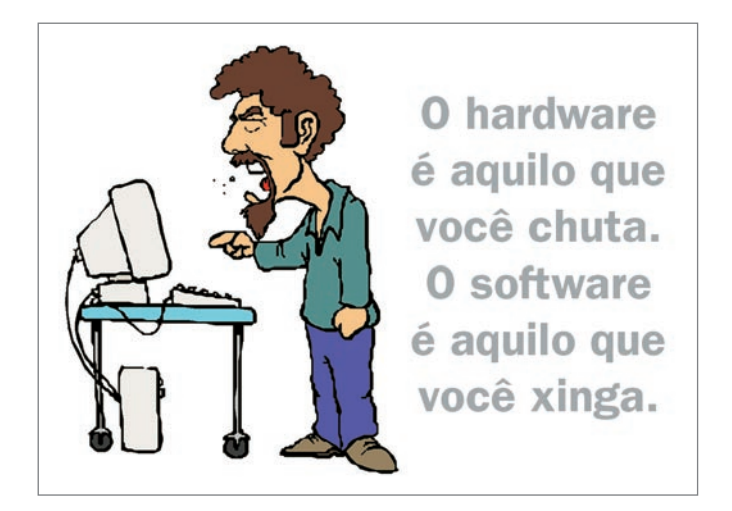

Figura 18 - Hardware e Software

Peça ao tutor para abrir um gabinete dos computadores que estão utilizando para matar a curiosidade de ver os componentes mais de perto. Servirá também para, em equipe, fazer uma auto-avaliação. Aproveite também para conhecer os softwares que estão instalados no computador.

## **Referências**

CAPRON, H. L.; JOHNSON, J. A. Introdução á informática. 8. ed. São Paulo: Pearson Printice Hall, 2004.

EARTH MYSTERIES. Gerald Hawkins. Disponível em: <http://witcombe.sbc.edu/ earthmysteries/EMHawkins.html>. Acesso em: 11 jul. 2008.

HOWARD Hathaway Aiken. Disponível em: <http://www.netsaber.com.br/biografias/ ver\_biografia\_c\_2199.html>. Acesso em: 11 jul. 2008.

MANZANO, André Luiz N. G.; MANZANO, Maria Izabel N. G. Informática básica. 7. ed. São Paulo: Editora Érica, 2007.

WIKIPÉDIA. Grace Hopper. Disponível em: <http://pt.wikipedia.org/wiki/Grace\_Hopper>. Acesso em: 11 jul. 2008a.

\_\_\_\_\_\_. John Von Neumann. Disponível em: <http://pt.wikipedia.org/wiki/John\_von\_ Neumann>. Acesso em: 11 jul. 2008b.

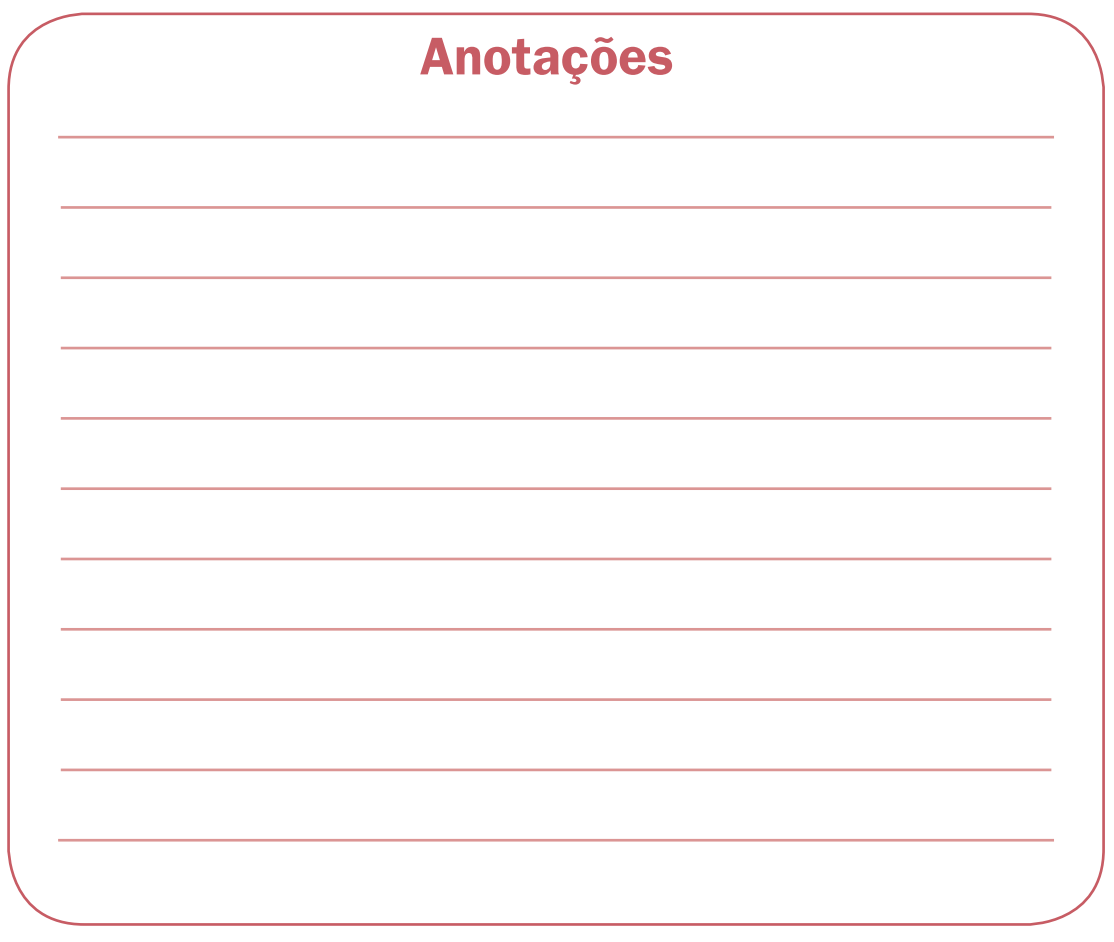

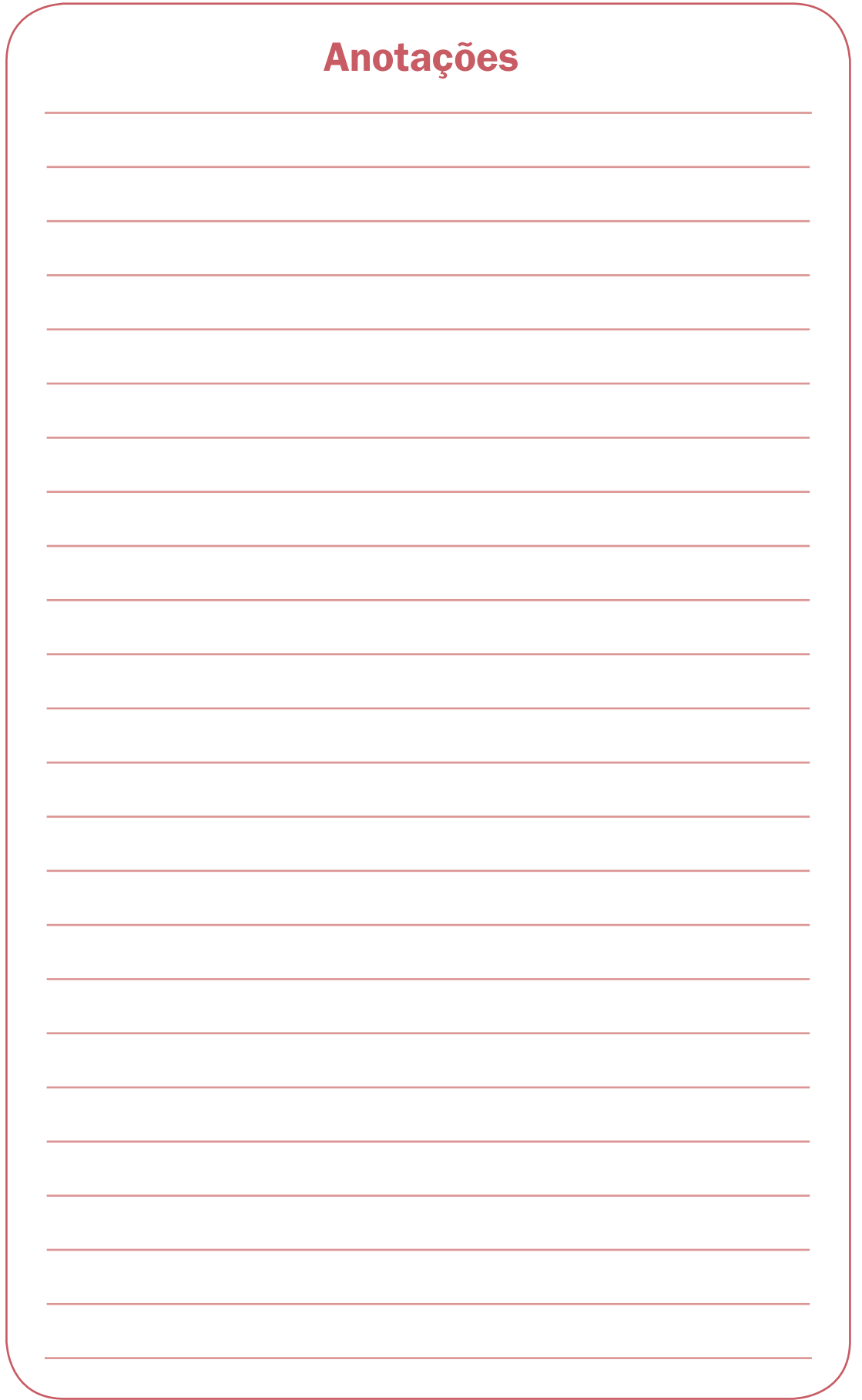

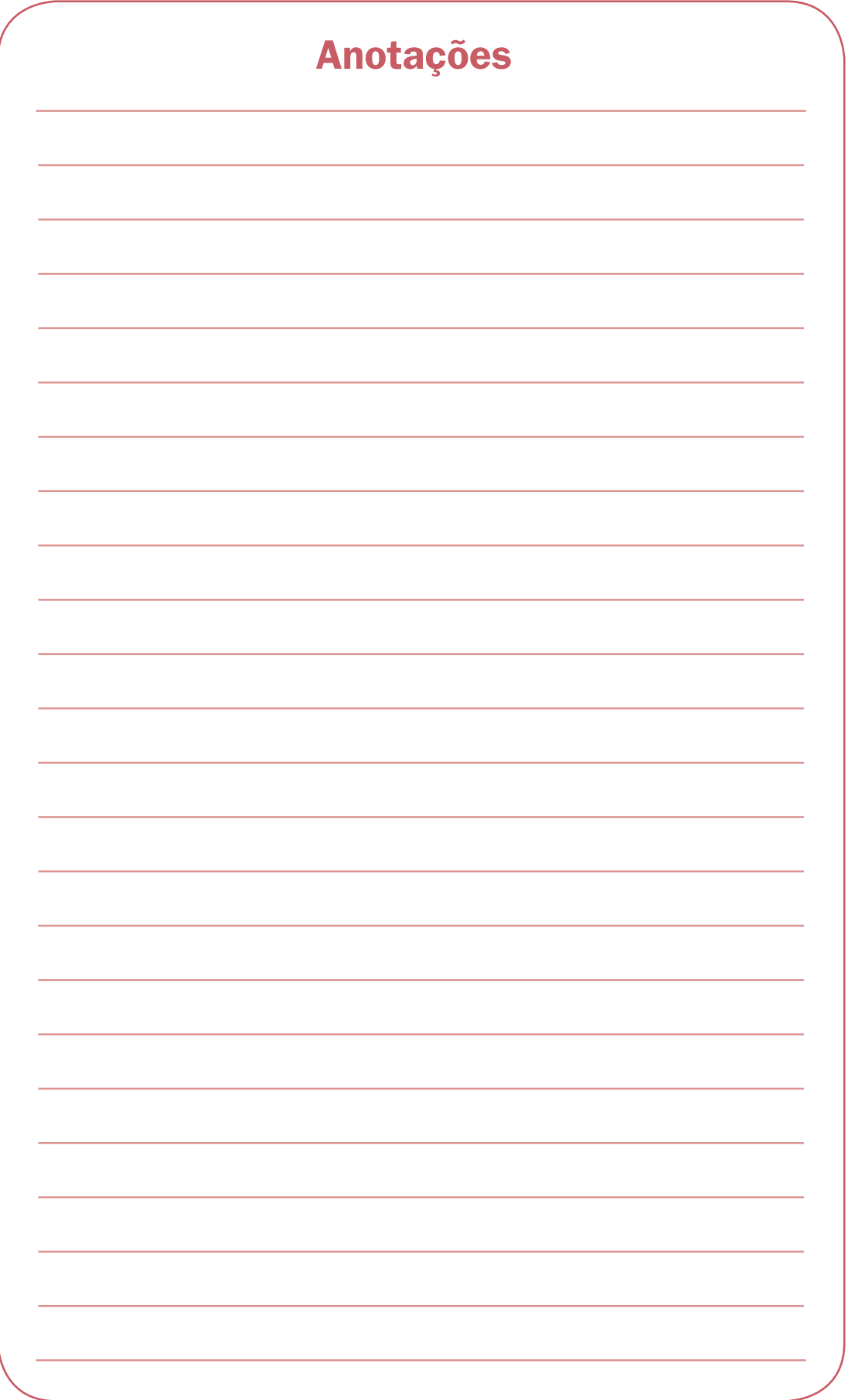

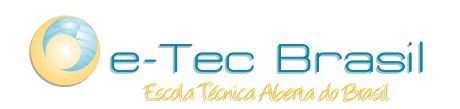

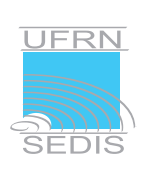

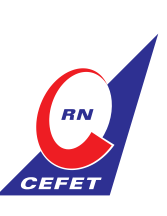

Ministério<br>da Educação

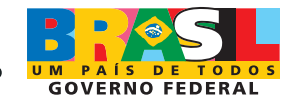